**IE 7 Tweak Utility Crack License Key [Latest]**

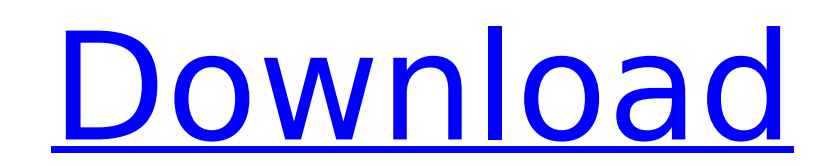

## **IE 7 Tweak Utility Crack + Serial Key**

\* IE 7 Tweak Utility is a very simple Windows tool created to change Internet Explorer 7 settings. \* In essence a customization tool, IE 7 Tweak Utility comes with just a few options to tweak this particular version of Mic experienced user to take the most out of this app because it only allows you to hide or show the search bar, the menu bar or the command bar. \* If there's something that really comes in handy it's the way the main window w customization options, but it also shows an example of each tool, thus letting rookies know exactly what they are doing. \* While there's no "Reset to default" feature, IE 7 Tweak Utility allows users to simply get back to work smoothly on all Windows versions as long as Windows 7 is running on the machine. Still, it's pretty obvious that more customization options are needed, especially given the fact that the market is already full of such Tweak Utility is a handy product that needs further improvements to cope with users' requirements. It does its job quickly and with minimum effort, so it can be safely used by both rookies and those with a bit more experie PHP? I have a Flickr set with over 1000 pictures in it. I need to generate a set of photo albums, that would have over 1000 pictures in each. Which would be the best way to do this using PHP? I could do it by hand, but I w options. A: There's another valid method for doing this which does have a consistent order across all albums (Panda's answer), if you only want the photos in the albums themselves, but want to know the order of the photos help you. It's called Flicker Graph API, and it has a powerful method called flickr.photosets.

Create custom IE7/8/9/10 in 15 secs! IE7 Tweak Utility allows you to change and hide those pesky unwanted toolbars or menus, and if you're feeling adventurous, you can turn any of the features off or on. IE7 Tweak Utility perfect for home PC users or for those who want to customize their IE browser to suit their specific needs. Download IE7 Tweak Utility from CrackTweaker.comOnly days after the FBI said it would investigate the sexual haras state has asked a federal judge to remove him from his office, according to CNN. The federal lawsuit filed on Wednesday, which is "seeking to remove Chief Justice Moore from the current term," was filed by the state's top Judge Moore to relinquish all authority over the Alabama Supreme Court within 10 days, was prompted by the reporter who alleged in an interview last week that he had engaged in sexual misconduct with her during his one ter was 14 when he initiated a sexual encounter with her. Van Sant wrote in his order that her remarks "are one of the most serious abuses of the judicial power in our history." Though the full legality of Moore's positions as Alabama Attorney General Luther Strange have both said the state will defend Moore's position as Alabama's top judicial officer. On Tuesday, Moore stood with his attorney, Mat Staver, for an interview in which he called th Senate, Moore has said he believes the accusers "lie" and "deserve to know the truth." Last week, he said his accusers were, in a sense, "involved in something that's much more serious than us sitting down having a glass o young woman. Moore said he'd never accosted a 14-year-old girl. The attorney general, who is also the governor' b7e8fdf5c8

### **IE 7 Tweak Utility Crack With Key**

# **IE 7 Tweak Utility Crack + Free For PC**

#### **What's New In?**

\*IE 7 Tweak Utility is a very simple Windows tool created to change Internet Explorer 7 settings. \*In essence a customization tool, IE 7 Tweak Utility comes with just a few options to tweak this particular version of Micro Experienced user to take the most out of this app because it only allows you to hide or show the search bar, the menu bar or the command bar. \*If there's something that really comes in handy it's the way the main window wa E 7 Tweak Utility can example of each tool, thus letting rookies know exactly what they are doing. \*While there's no "Reset to default" feature, IE 7 Tweak Utility allows users to simply get back to the original settings b work smoothly on all Windows versions as long as Windows 7 is running on the machine. Still, it's pretty obvious that more customization options are needed, especially given the fact that the market is already full of such Tweak Utility is a handy product that needs further improvements to cope with users' requirements. It does its job quickly and with minimum effort, so it can be safely used by both rookies and those with a bit more experie size property to a series of divs. Content Content Content Content CSS: .bold3 { font-weight: bold; font-size: 32px; } Is there a way to combine defaultFont and bold3 classes so that the divs can only be output using bold3 } OR .bold3 {

 $3/4$ 

## **System Requirements For IE 7 Tweak Utility:**

OS: Windows XP Processor: 3.4 GHz Intel Pentium 4 or AMD Athlon XP 2.0 GHz or faster 3.4 GHz Intel Pentium 4 or AMD Athlon XP 2.0 GHz or faster Memory: 2 GB RAM 2 GB RAM 2 GB RAM Graphics: 1024×768 recommended 1024×768 rec system volume turned up DirectX compatible sound card and system volume turned up DirectX: Microsoft DirectX 9.0 compatible video card DirectX compatible video card Hard Drive Space: 200

<https://gratituderocks.org/hyun-iptv-crack-download-for-pc-2022/> [https://marketstory360.com/cuchoast/2022/07/Protocol\\_Converter\\_\\_Crack\\_\\_\\_License\\_Keygen\\_Free\\_WinMac.pdf](https://marketstory360.com/cuchoast/2022/07/Protocol_Converter__Crack___License_Keygen_Free_WinMac.pdf) <https://academie-coachsdesante.com/blog/index.php?entryid=2916> <http://wadimakkah.co/blog/index.php?entryid=3884> <https://buycoffeemugs.com/genson-crack-license-code-keygen-macwin-updated-2022/> <https://www.deleksashop.com/auto-mouse-recorder-crack-license-key-april-2022/> <https://mandarinrecruitment.com/system/files/webform/lachvaly490.pdf> <http://www.lagradinita.ro/?p=1800> <https://studygoodenglish.com/course/blog/index.php?entryid=2905> <https://www.lmbchealth.com/advert/spclock-with-product-key-download-april-2022/> [https://afribizkid.africa/wp-content/uploads/2022/07/Delphi\\_to\\_C\\_Builder.pdf](https://afribizkid.africa/wp-content/uploads/2022/07/Delphi_to_C_Builder.pdf) <http://www.kiwitravellers2017.com/2022/07/05/sort-text-file-lines-by-alphabet-number-character-position-length-software-crack-patch-with-serial-key-mac-win-2022/> [https://www.townofporter.com/sites/g/files/vyhlif6366/f/uploads/town\\_of\\_porter\\_municipal\\_code\\_supp\\_13\\_0.pdf](https://www.townofporter.com/sites/g/files/vyhlif6366/f/uploads/town_of_porter_municipal_code_supp_13_0.pdf) <https://theblinkapp.com/graphing-calculator-3d-6-8-7-crack-activation-code-with-keygen-mac-win-updated-2022/> <https://clothos.org/advert/simple-expression-evaluator-crack-download/>

<https://bestonlinestuffs.com/random-color-flasher-software-crack-product-key-full-download-for-windows-final-2022/> [https://www.tarrytowngov.com/sites/g/files/vyhlif1306/f/uploads/alarm\\_permit\\_form\\_2019-.pdf](https://www.tarrytowngov.com/sites/g/files/vyhlif1306/f/uploads/alarm_permit_form_2019-.pdf) <https://sanantoniowritersguild.org/artensoft-photo-mosaic-wizard-crack-win-mac/> <https://kjvreadersbible.com/dsp-pc-tool-crack-free-download-mac-win/>